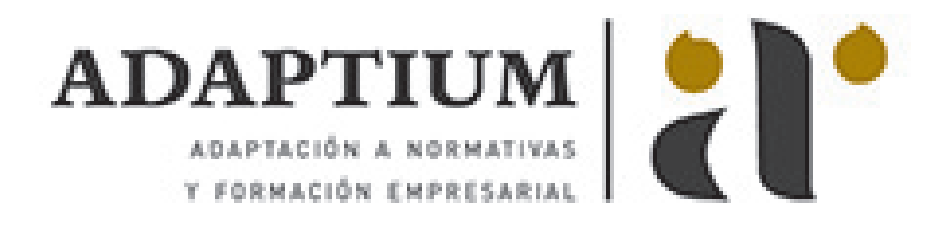

# **Construcción e instalación de cerramiento de aceros suaves**

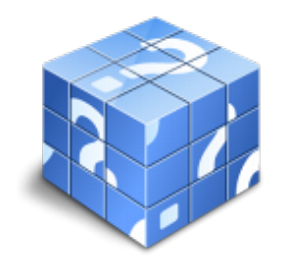

**Área:** Carpintero metálico y de pvc **Modalidad:** Teleformación **Duración:** 100 h **Precio:** Consultar

[Curso Bonificable](https://adaptium.campusdeformacion.com/bonificaciones_ft.php) **[Contactar](https://adaptium.campusdeformacion.com/catalogo.php?id=56787#p_solicitud)** [Recomendar](https://adaptium.campusdeformacion.com/recomendar_curso.php?curso=56787&popup=0&url=/catalogo.php?id=56787#p_ficha_curso) [Matricularme](https://adaptium.campusdeformacion.com/solicitud_publica_curso.php?id_curso=56787)

### **OBJETIVOS**

Construir y colocar galerías, vallas, rejas, balcones y escaleras en acero suave, preparando materiales y equipos así como los procesos de construcción y montaje, efectuando operaciones de corte y ensamblado en condiciones de calidad y seguridad.

#### **CONTENIDOS**

1 máquinas empleadas en la carpintería de acero - 1.1 introducción máquinas empleadas - 1.2 elementos de sujeción y herramientas manuales - 1.3 elementos de sujeción y herramientas manuales(ii) - 1.4 elementos de sujeción y herramientas manuales (iii) - 1.5 mantenimiento - 1.6 actividades: máquinas empleadas en la carpintería de acero - 2 afilado de brocas y velocidades de corte - 2.1 brocas - 2.2 elementos de corte - 2.3 ángulo de la punta - 2.4 refrigeración y lubricación - 2.5 defectos en el trabajo de las brocas mal afiladas - 2.6 actividades: afilado de brocas y velocidades de corte - 3 discos de corte y desbaste - 3.1 introducción discos - 3.2 discos de corte - 3.3 discos de desbaste - 3.4 rigurosa fabricación - 3.5 seguridad en la operación de discos - 3.6 actividades: discos de corte y desbaste - 4 sistemas de roscas y tornillos - 4.1 características de los tornillos - 4.2 tipos de tornillos - 4.3 tornillo con rosca para madera - 4.4 los diferentes tipos de cabeza pueden tener - 4.5 tornillos tirafondos para paredes y madera din-571 - 4.6 autorroscantes y autoperforantes - 4.7 tornillos de rosca cilíndrica para uniones metálicas - 4.8 actividades: sistemas de roscas y tornillos - 5 remaches - 5.1 introducción remaches - 5.2 partes de un remache o roblón - 5.3 tipos de remaches o roblón - 5.4 cómo se usa un remache o roblón - 5.5 recomendaciones al momento de usar un remache - 5.6 actividades: remaches - 6 tratamientos superficiales de los aceros - 6.1 introducción tratamientos superficiales - 6.2 tratamientos térmicos - 6.3 tratamientos termoquímicos - 6.4 actividades: tratamientos superficiales de los aceros - 6.5 cuestionario: módulo 6 -

#### **METODOLOGIA**

- **Total libertad de horarios** para realizar el curso desde cualquier ordenador con conexión a Internet, **sin importar el sitio desde el que lo haga**. Puede comenzar la sesión en el momento del día que le sea más conveniente y dedicar el tiempo de estudio que estime más oportuno.
- En todo momento contará con un el **asesoramiento de un tutor personalizado** que le guiará en su proceso de aprendizaje, ayudándole a conseguir los objetivos establecidos.
- **Hacer para aprender**, el alumno no debe ser pasivo respecto al material suministrado sino que debe participar, elaborando soluciones para los ejercicios propuestos e interactuando, de forma controlada, con el resto de usuarios.
- **El aprendizaje se realiza de una manera amena y distendida**. Para ello el tutor se comunica con su alumno y lo motiva a participar activamente en su proceso formativo. Le facilita resúmenes teóricos de los contenidos y, va controlando su progreso a través de diversos ejercicios como por ejemplo: test de autoevaluación, casos prácticos, búsqueda de información en Internet o participación en debates junto al resto de compañeros.

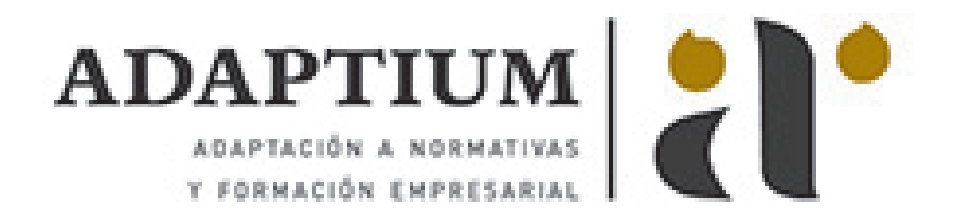

- **Los contenidos del curso se actualizan para que siempre respondan a las necesidades reales del mercado.** El departamento multimedia incorpora gráficos, imágenes, videos, sonidos y elementos interactivos que complementan el aprendizaje del alumno ayudándole a finalizar el curso con éxito.
- **El curso puede realizarse exclusivamente a través de Internet pero si el estudiante lo desea puede adquirir un manual impreso.** De esta manera podrá volver a consultar la información del curso siempre que lo desee sin que necesite utilizar el Campus Virtual o, estar conectado a Internet.

## **REQUISITOS**

Los requisitos técnicos mínimos son:

- Navegador Microsoft Internet Explorer 5.5 o superior, con plugin de Flash, cookies y JavaScript habilitados. No se garantiza su óptimo funcionamiento en otros navegadores como Firefox, Netscape, Mozilla, etc.
- Resolución de pantalla de 800x600 y 16 bits de color o superior.
- Procesador Pentium II a 300 Mhz o superior.
- 32 Mbytes de RAM o superior.